## **So oder so ähnlich könnte die Phishing-Webseite aussehen**

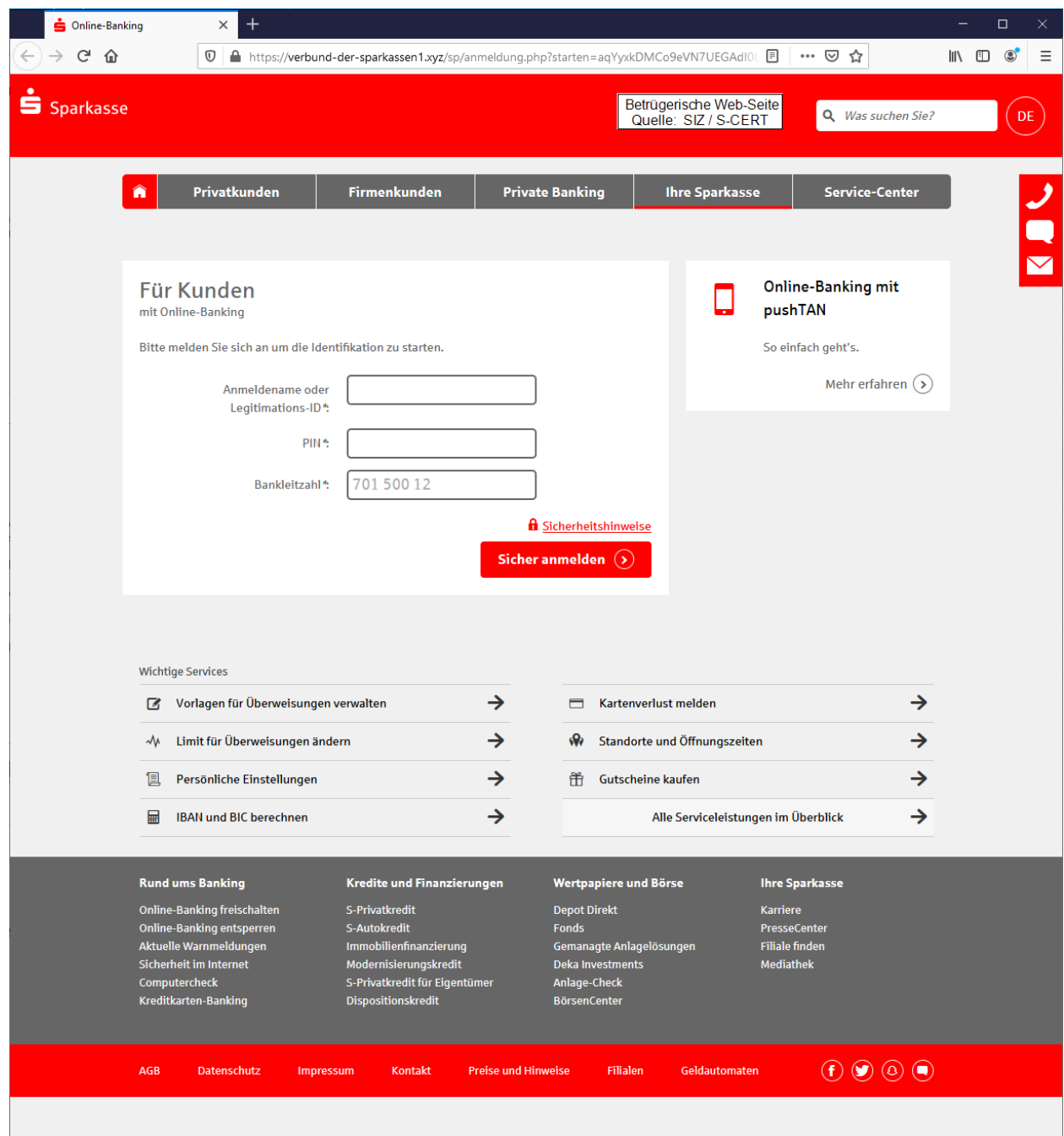

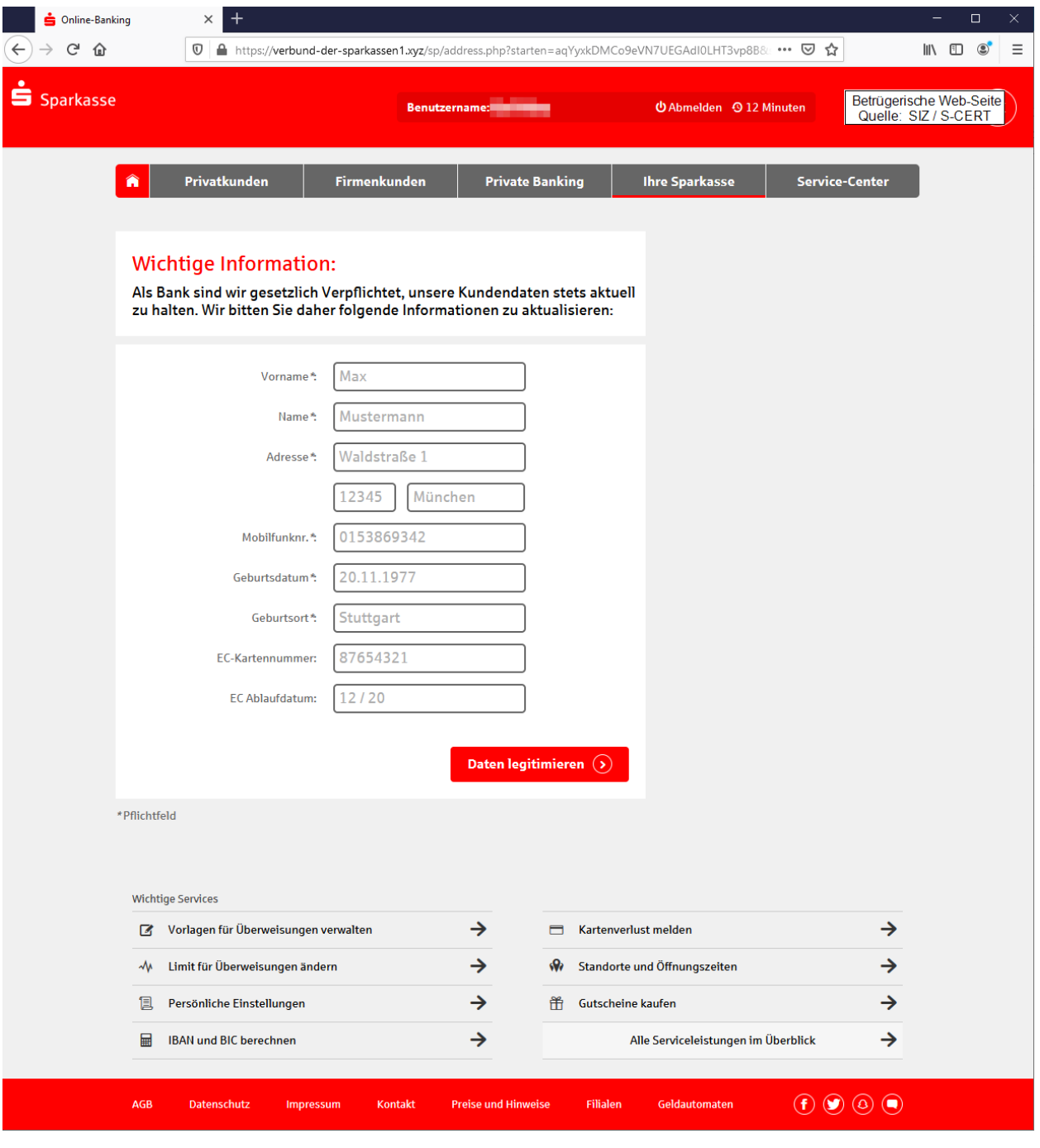

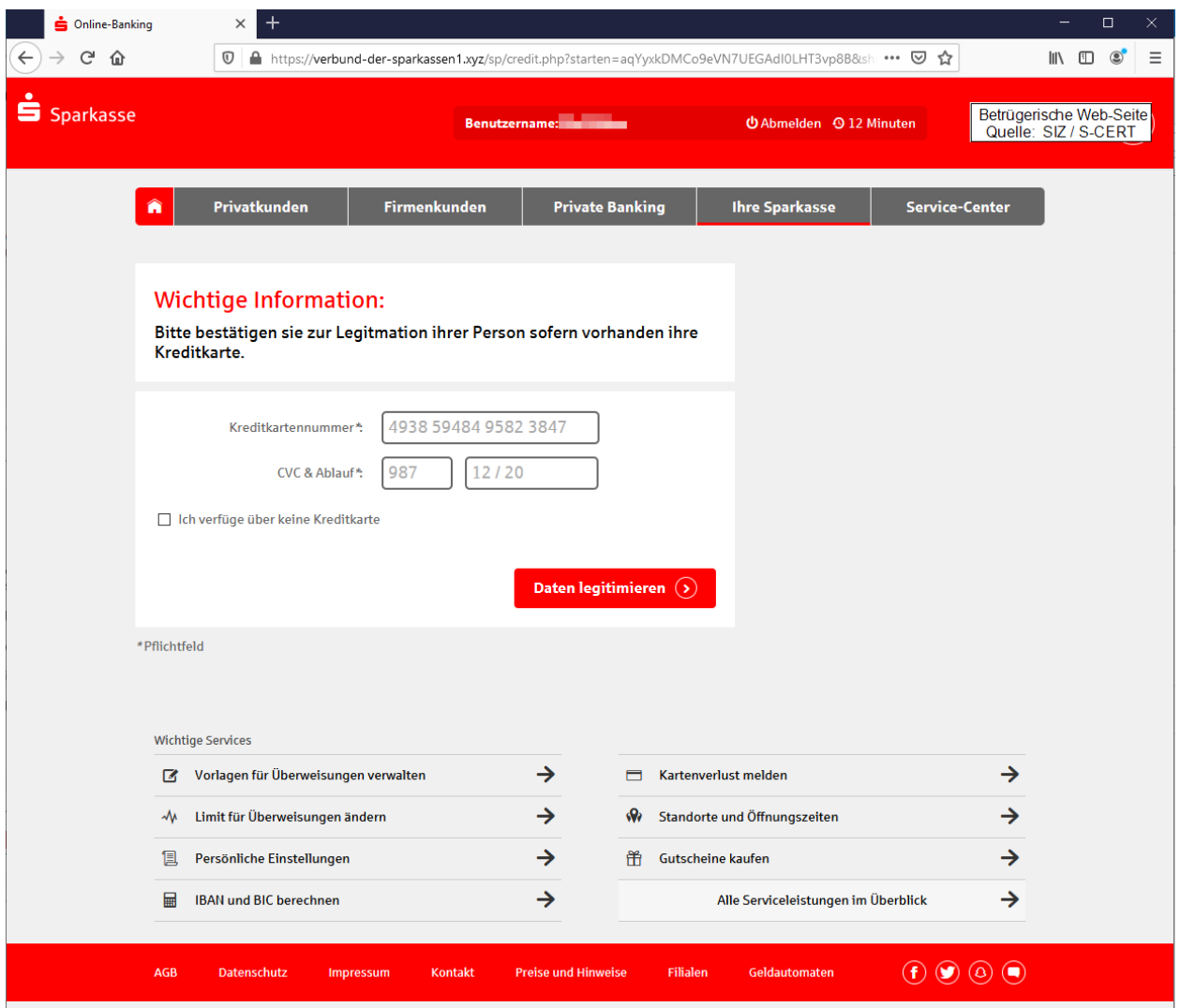

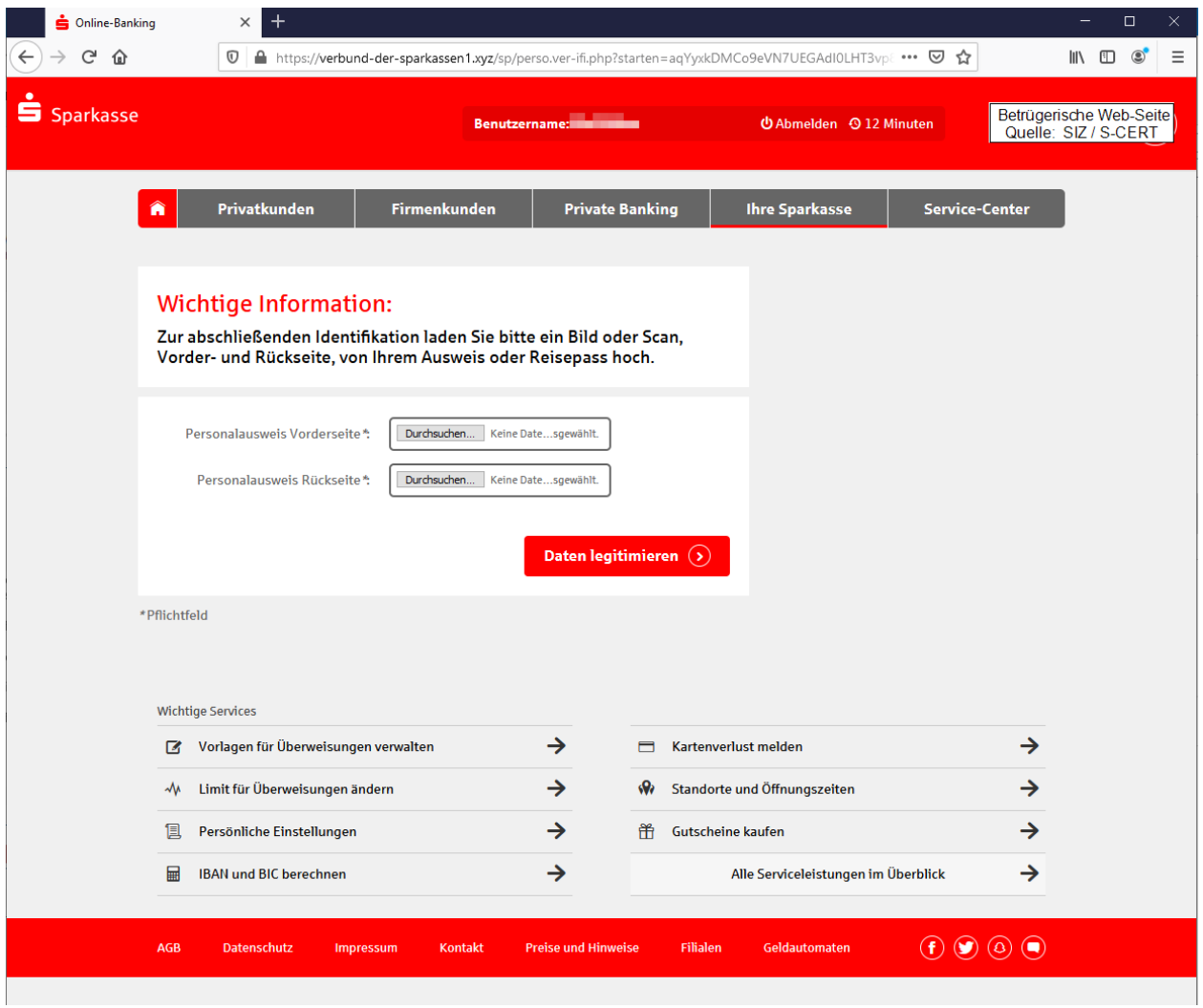

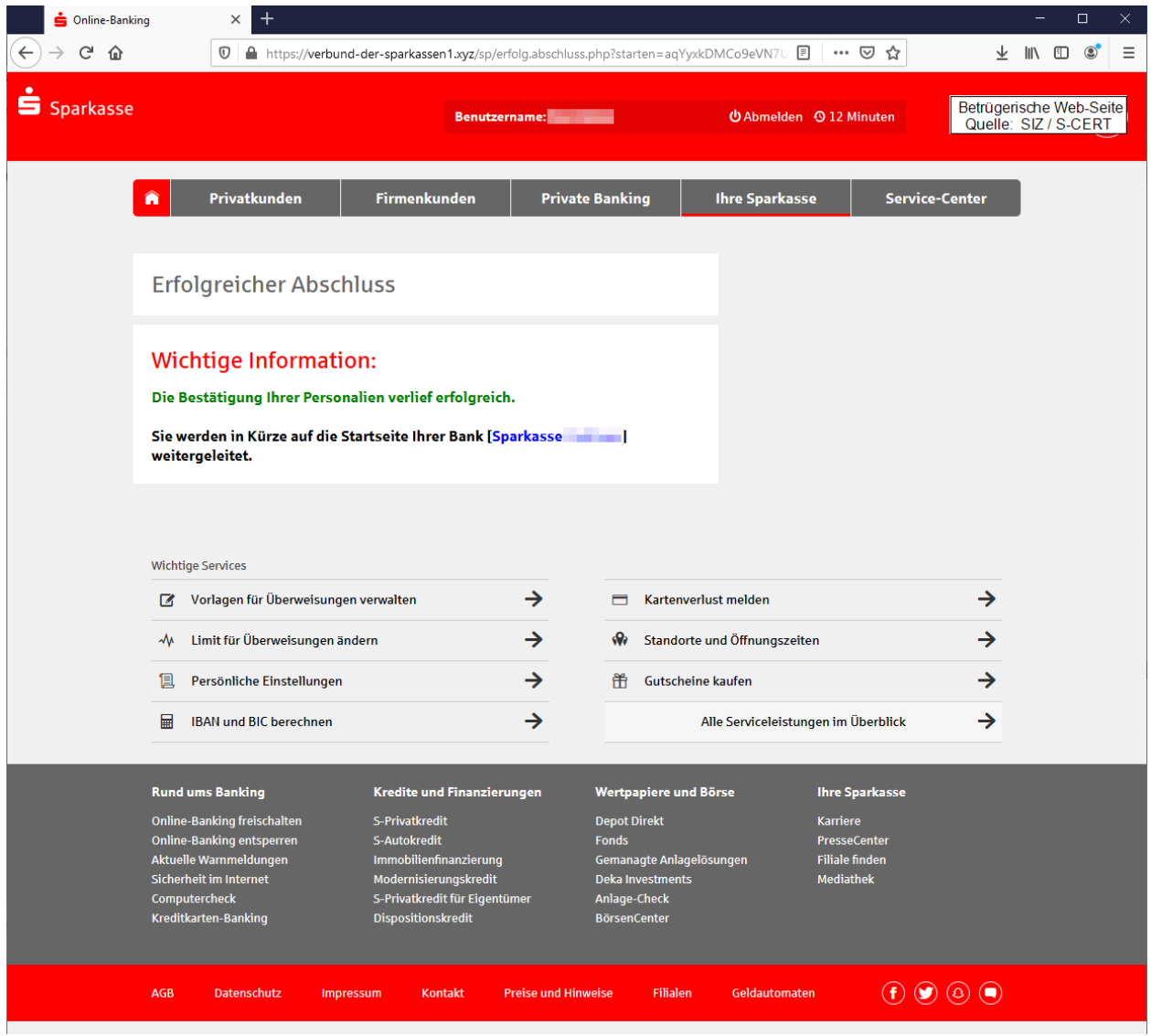